# KICK | RGB Advanced

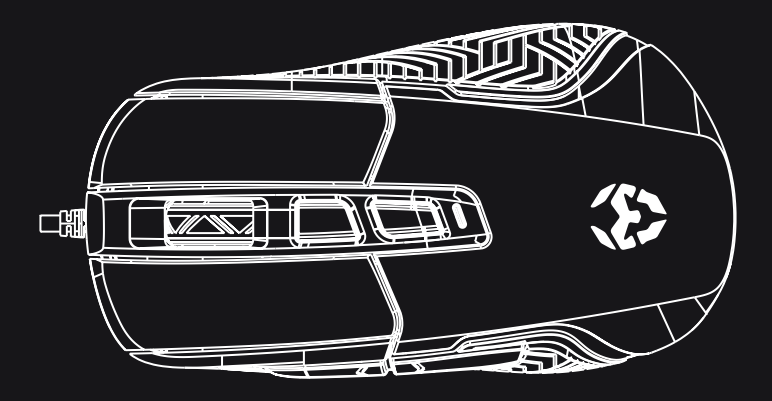

QuickGuide Installation

# **CARACTERÍSTICAS E FUNÇÕES PREDEFINIDAS**

#### 1) Botão esquerdo

#### 2) Botão direito

#### 3] Roda scroll

#### $41$  npi +

#### $5$ ] DPI -

61 Botão avancar

#### 71 Botão retroceder

#### Configuração DPI:

Ajuste a sensibilidade do mouse pressionando os interruptores DPI: 800 / 1600 / 2400 / 3200 / 4800 / 6200 DPI

#### Configuração LED:

Mantenha pressionado o botão esquerdo e direito por 2 segundos para alterar o modo LED.

## **CARACTERÍSTICAS E FUNÇÕES PREDEFINIDAS**

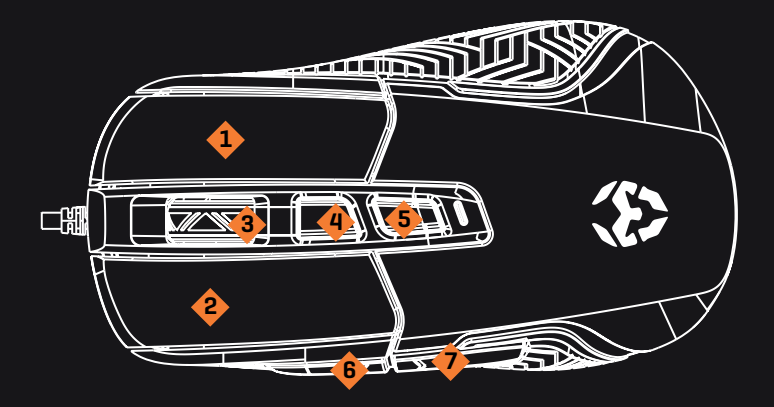

## **DIRECTIVAS EU**

### C E DECLARAÇÃO DE CONFORMIDADE COM DIRECTIVAS DA UNIÃO EUROPEIA

A Krom declara que este produto está em conformidade com os requisitos essenciais e outras disposições relevantes das Directivas: 2014/30/EC; 2011/65/ EC, conforme aplicável. A documentação técnica exigida pelo processo de Avaliação de Conformidade encontra-se na posse da Krom e poderá ser solicitada através de info@kromgaming.com.

## ELIMINAÇÃO DE RESÍDUOS DE PILHAS E DE EQUIPAMENTO ELÉCTRICO E ELECTRÓNICO

A existência deste símbolo no produto, nas pilhas ou nas respectivas embalagens significa que este produto e as pilhas nele contidas não podem ser eliminados juntamente com os resíduos domésticos. É da responsabilidade do utilizador entregar este produto num ponto de recolha aplicável à reciclagem de pilhas e de equipamento eléctrico e electrónico. Esta recolha e reciclagem separada contribui para a conservação dos recursos naturais e suprime potênciais consequências negativas para a saúde humana e para o ambiente resultantes de uma eliminação inadequada de substâncias perigosas existentes nas pilhas e no equipamento eléctrico e electrónico. Para mais informações sobre os pontos de recolha de pilhas e resíduos eléctricos e electrónicos contacte os servicos municipais locais.

## **GARANTIA**

A quem protege a garantia:

Esta garantia é válida apenas para o comprador original do produto.

#### O que protege a garantia:

Para acionar a garantia deverá contactar um parceiro de distribuição Krom no seu país.

Poderá encontrar a listagem de parceiros em www.kromgaming.com

- Garantia: 2 anos a partir da data de compra. (Dependendo das leis em vigor em cada país) URL: www.kromgaming.com
- E-mail: support@kromgaming.com

#### O que não protege a garantia:

1. Qualquer produto no qual o número de série tenha sido desfigurado, modificado ou removido.

2. Acidentes, má utilização, negligência, danos causados por fogo, àgua, trovoada ou outro acto de natureza, modificações de produto não autorizadas, ou falha no cumprimento das instruções fornecidas com o produto.

- 3. Reparação ou tentativa de reparação por pessoal não autorizado pela Krom.
- 4. Danos ou perda de programas, dados ou media de armazenamento removível.
- 5. Perda de software ou dados ocorridos durante a reparação ou substituição do produto.
- 6. Quaisquer danos no produto causados por transporte.
- 7. Remocão ou instalação do produto.
- 8. Causas externas, tais como flutuações ou falhas de energia eléctrica.
- 9. Uso de materiais ou componentes em desacordo com as especificações Krom.
- 10. Desgaste de utilização convencional.
- 11. Qualquer outra causa não relacionada com um defeito no produto.

Para questões de ordem técnica, por favor contacte-nos através do nosso website:

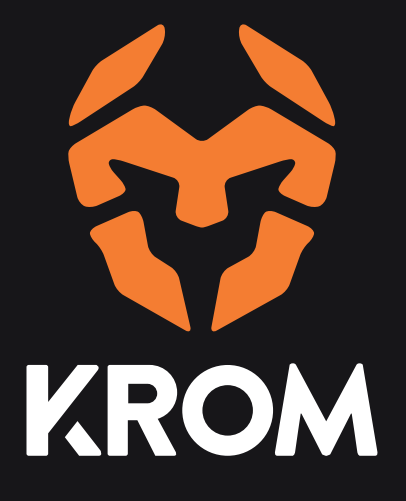

www.kromqaminq.com